# Введение в C#

#### План занятия

- Отличие C# от C++
- Типы данных
- Базовые выражения и операторы
- Программа Hello, C# world
	- Консольное приложение
	- Windows приложение
- Исключения

### Новый язык от Microsoft, Intel, HP

- Язык на котором написана платформа .NET Framework
- Результат эволюции языков программирования
- С# "на пол тона выше" С++

А впрочем, можете программировать на Java (3)

#### Некоторые отличия С# от С++

- В С# отсутствует множественное наследование (компенсируется мн. насл. интерфейсов)
- Переменные любого типа (даже bool и int) являются объектами
- Для освобождения памяти используется система сборки мусора среды выполнения
- Невозможно определить глобальные переменные или методы, их определения должны находиться внутри классов

#### Некоторые отличия C# от C++

- Все данные делятся на ссылочные и размерные
- Ссылочные хранятся в общем пуле памяти, а размерные могут храниться в стеке метода
- Данные типа bool могут принимать только два значения true и false, при этом не допускается преобразование этого типа в другие
- Разрядность каждого типа данных не зависит от ОС и процессора

#### Основные отличия С# от С++

- Использование указателей ограничено областями небезопасного кода. Вместо указателей на функции используется механизм специальных методов - делегатов
- В С# структуры являются размерными типами данных, а классы – ссылочными
- Добавлены новые операторы и ключевые слова is, as, ref, out, foreach. В операторе try-catch добавлен блок finally

### Типы данных в C#

#### Целые типы

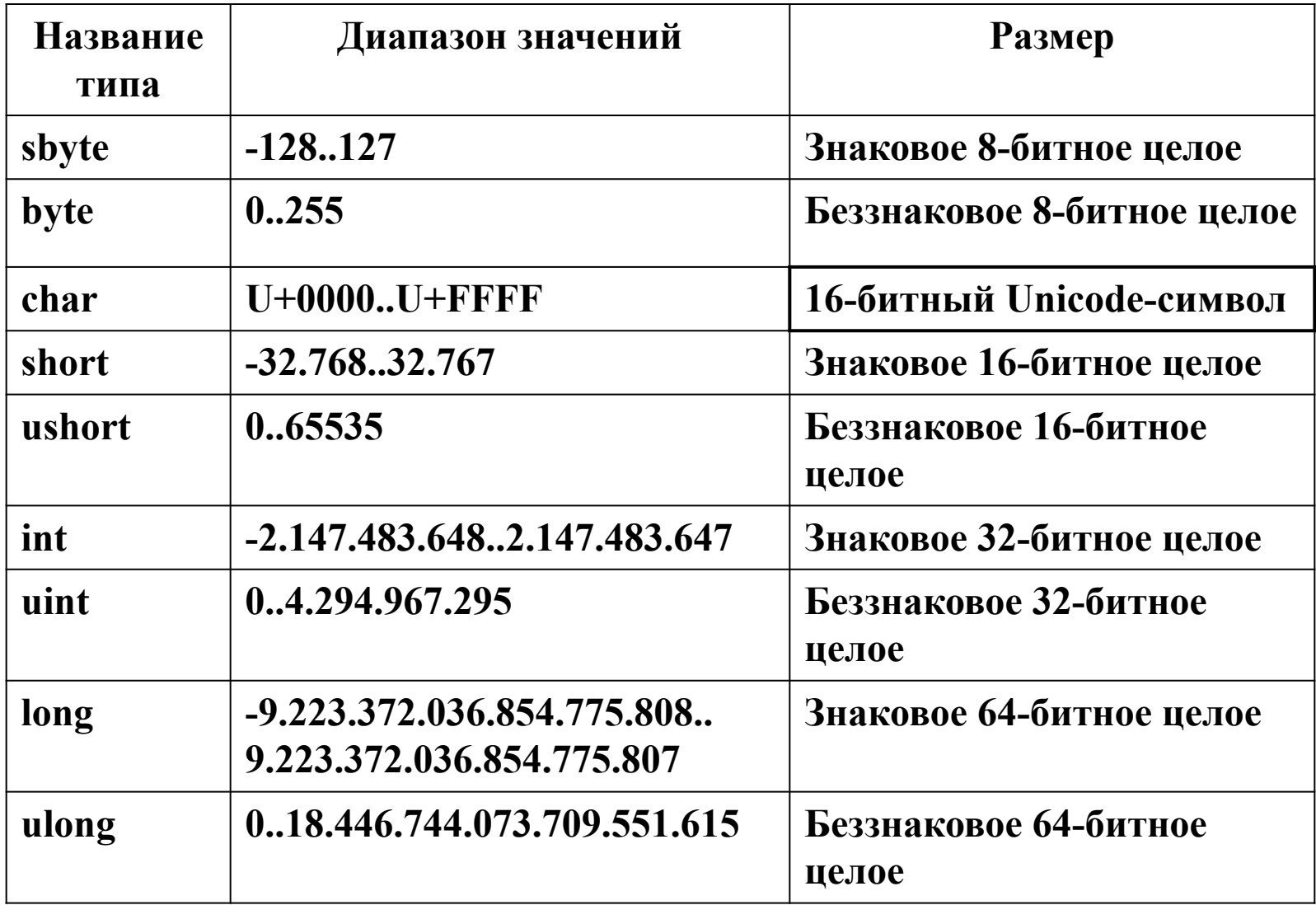

#### • Типы с плавающей точкой

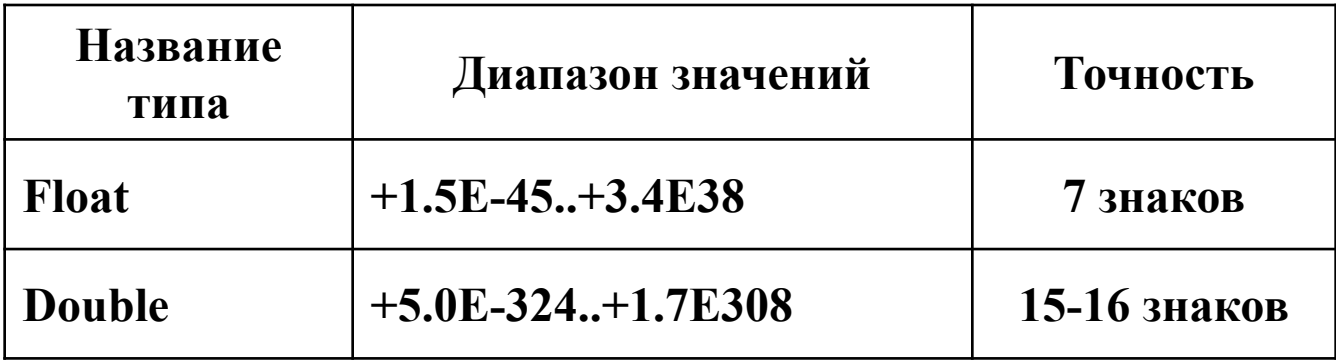

#### • Тип decimal

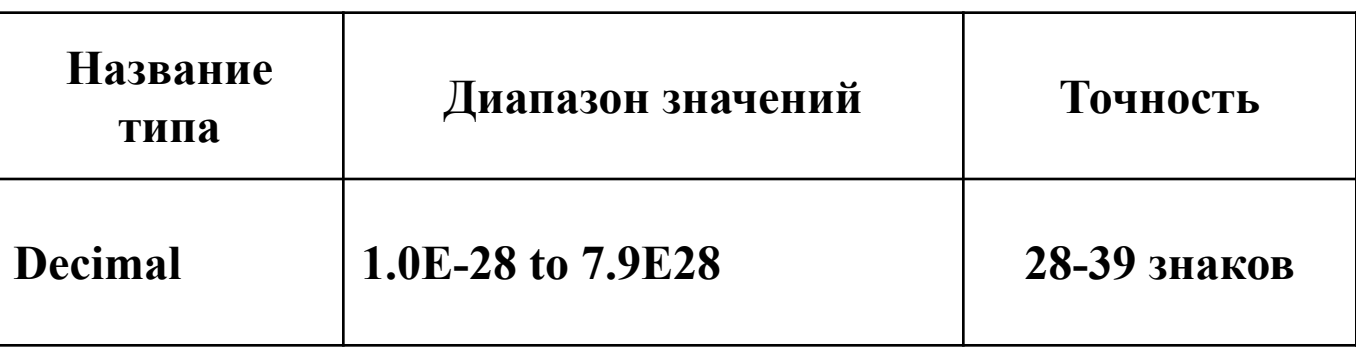

# Структуры

• Сходны с классами. Отличие: являются типом значения

- Структура передаются по значению, а не по ссылке

• Объявление структуры подобно объявлению класса:

public struct Point

 $\{$  public int x, y;

public Point(int p1, int p2)

$$
\{ x = p1; y = p2; \}
$$

$$
\big\}
$$

### Одномерные массивы

• Объявление:

int[] arraysize=10;  $int[$  array $0 = new int[arraysize]$ ; int[]  $array1 = \{1, 2, 3, 4, 5\};$ 

- Доступ к элементам: int element =  $array1[0]$ ;
- Нумерация индексов от 0 до N 1, N размер массива

### Многомерные массивы

- Элементы многомерных массивов идентифицируются набором индексов - "координат" в многомерном пространстве
- Объявление:

 $int[,]$  array = new int $[10, 20, 30]$ ;  $int[,]$  array = {{1, 2}, {3, 4}};

• Доступ к элементам: int element =  $array[0, 1, 2]$ ;

### Неровные (jagged) массивы

Неровные массивы – это массивы массивов (ссылок на массивы)

Декларация:

```
int array[ ] [ ] = new int[2];
 array[0] = new int[4];array[1] = new int[20];Доступ:
```

```
int element = array[0][1];
```
Размеры неровных массивов могут различаться даже в одном измерении. В приведенном примере существует элемент  $array[1][15]$ , но не существует элемента array $[0][15]$ !

#### Все значения являются объектами

- Все типы значений представлены соответствующими типами .NET Framework из пространства имен System. Они наследуются от класса ValueType
- Для каждого значения поддерживается соответствующий "упакованный" (boxed) тип, который является классом, реализующим то же поведение и содержащим те же данные
- Если требуется передать значение по ссылке, оно автоматически упаковывается (box) в соответствующий упакованный тип, а по прибытии при необходимости распаковывается (unbox). Находясь в упакованном виде, тип может использовать все методы класса System.ValueType

Например, допустима следующая конструкция: string  $s = 2004$ . To String();

#### Окно Matrix ClassBrowser для класса ValueType

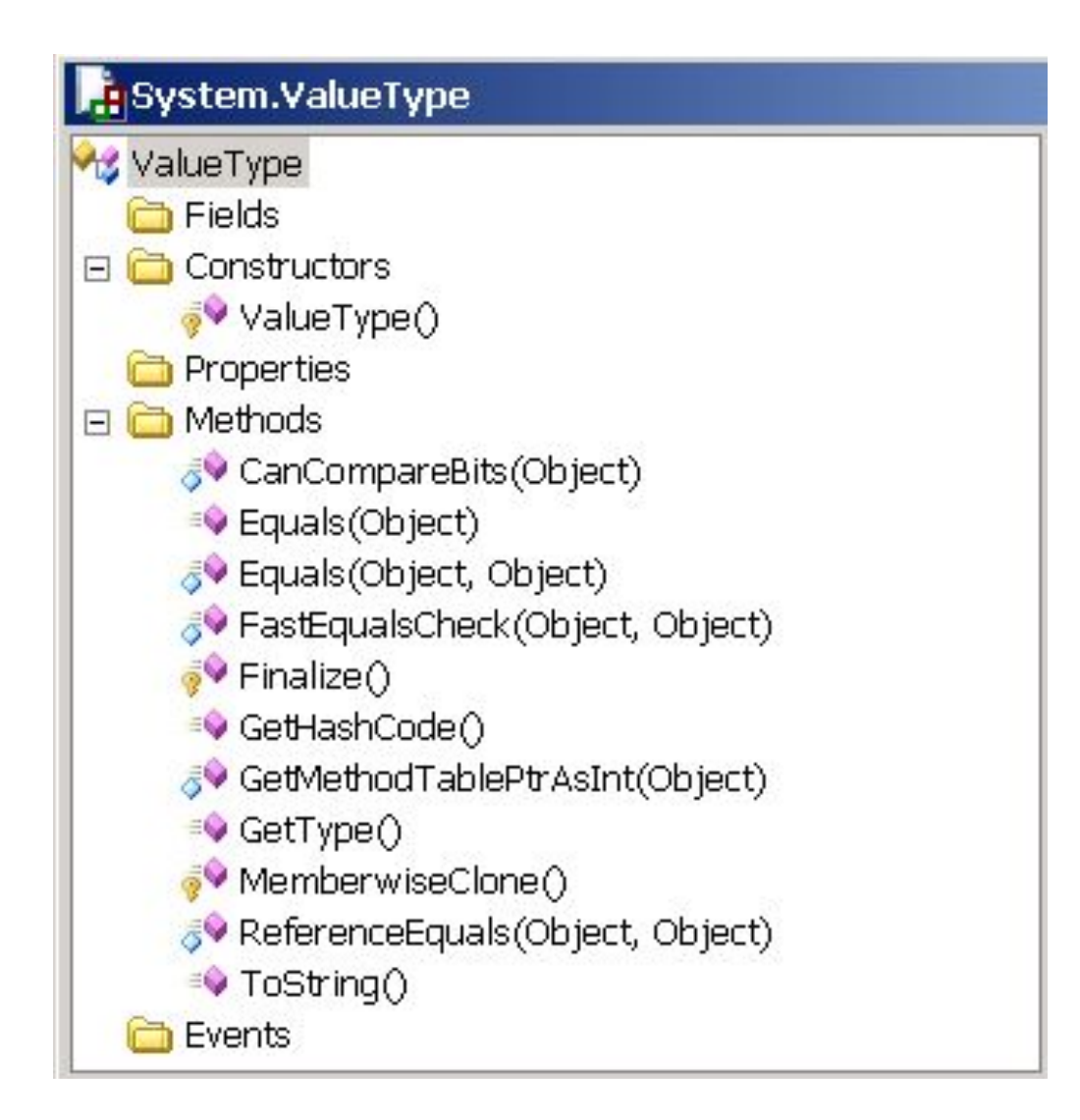

#### Классы наследники от ValueType

System.Object System.ValueType

- System.Byte
- System.Char
- System.Decimal
- System.Boolean
- System.Double
- System.Int16
- System.Single
- System.DateTime
- System.Enum
- System.Void

#### **Базовые выражения и операторы C#**

### Операторы

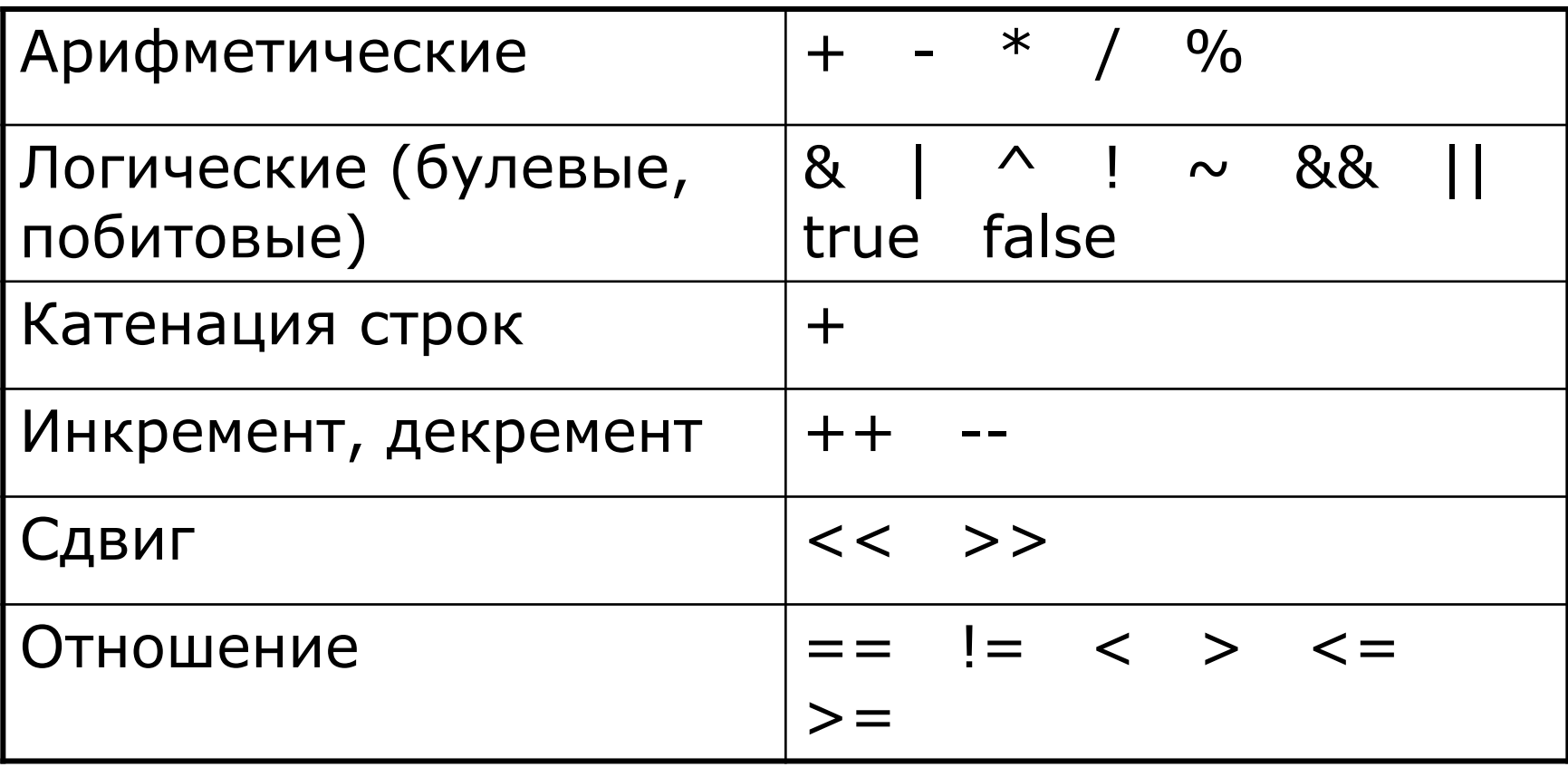

### Операторы (продолжение)

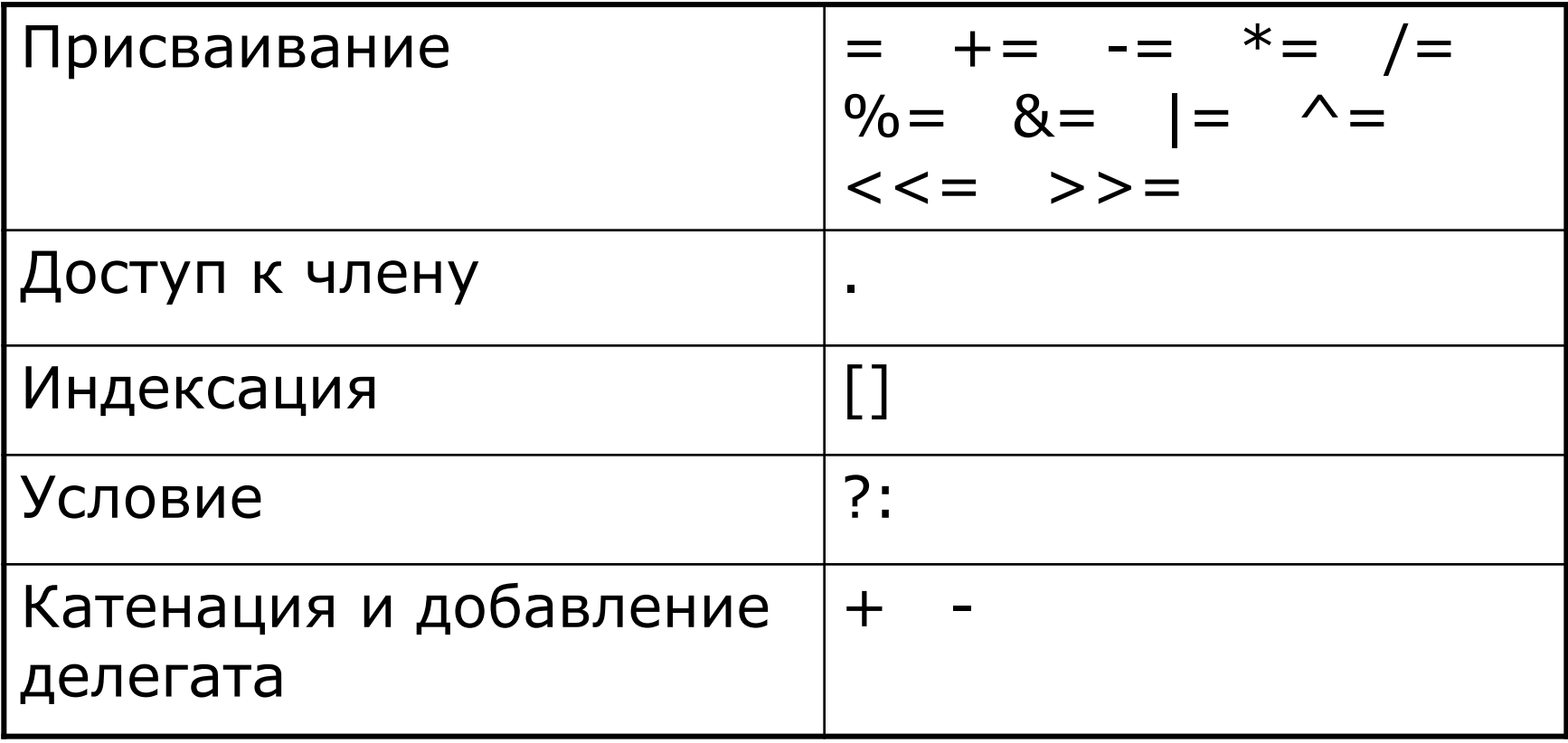

# Операторы (продолжение)

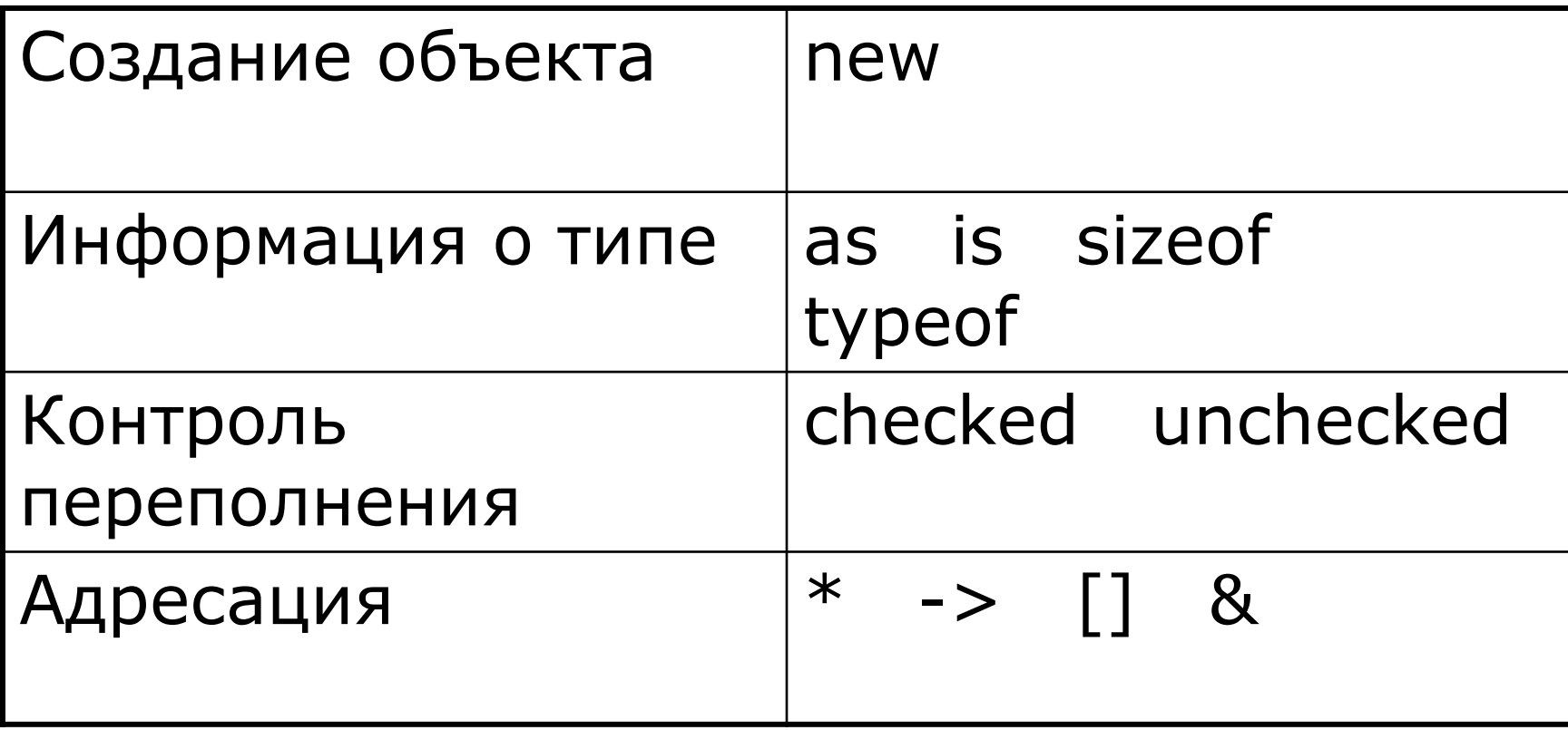

### Математические операторы

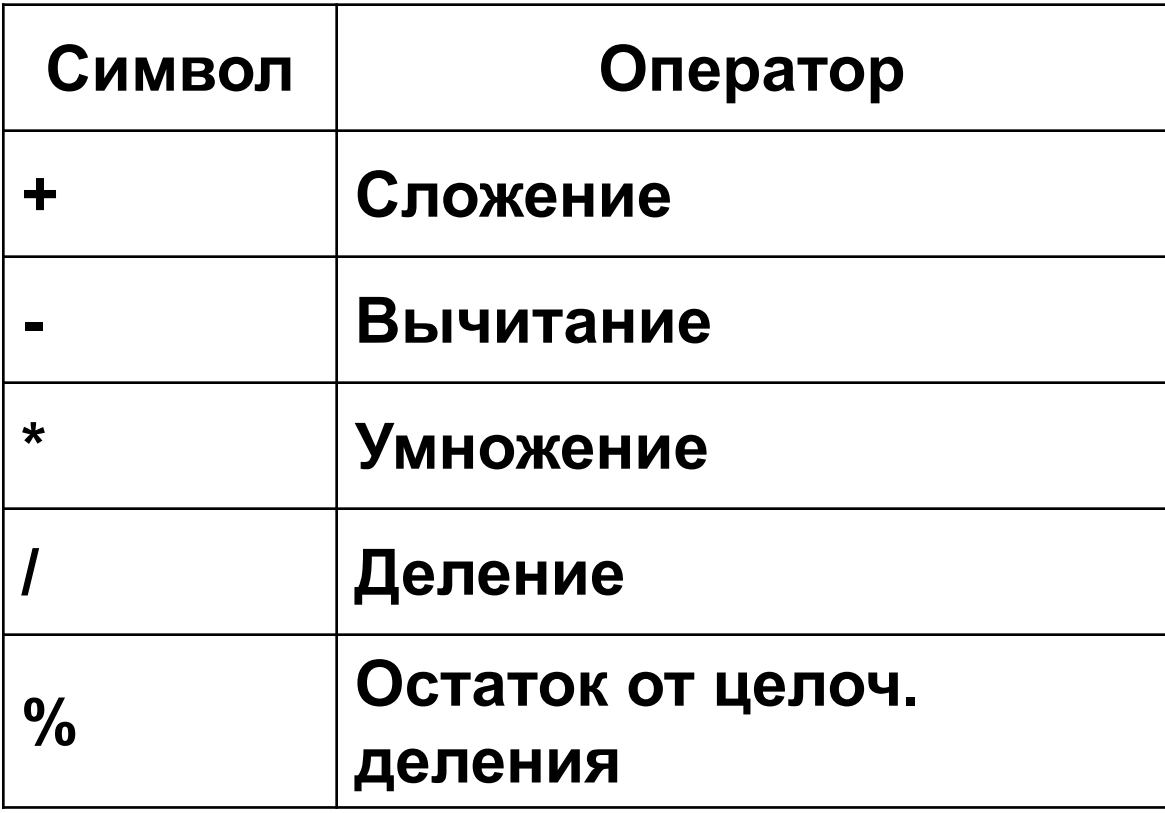

#### Унарные операторы

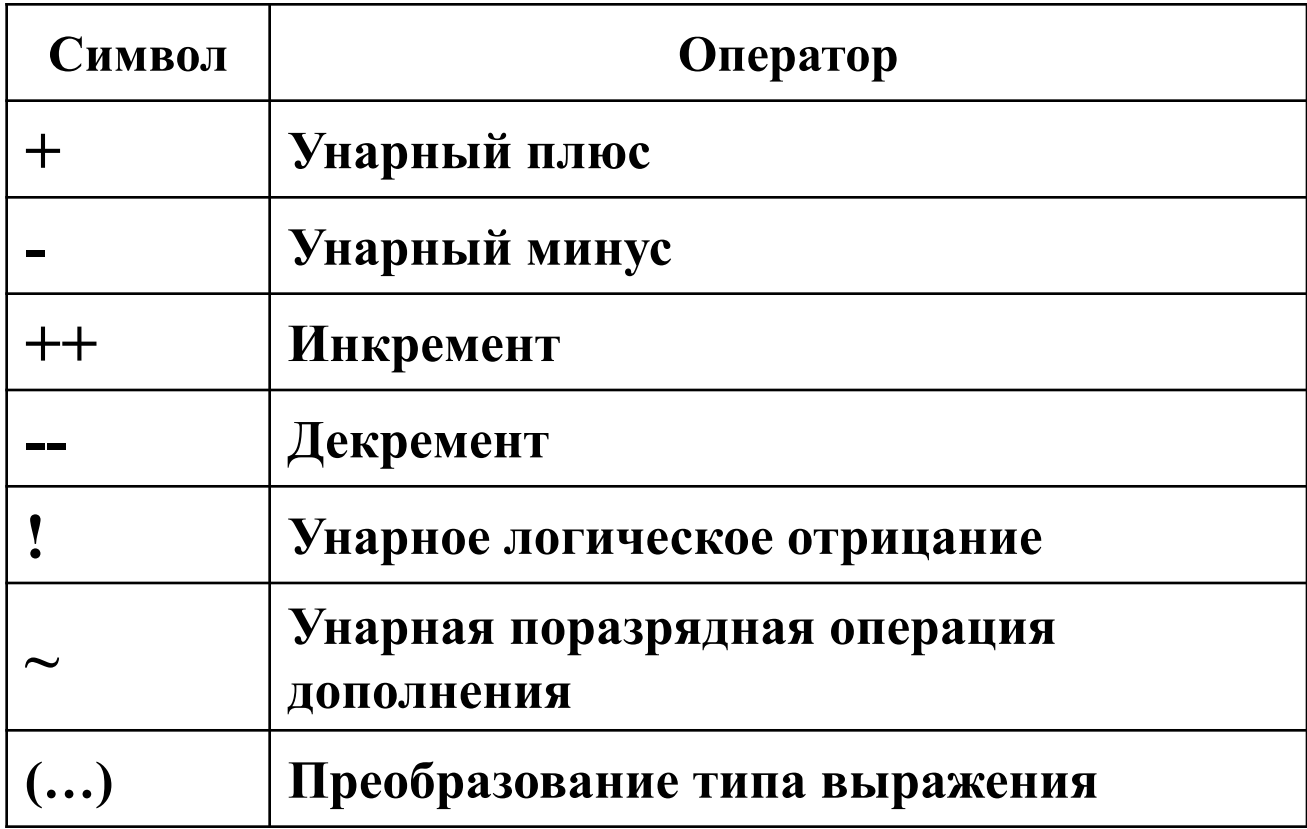

#### Составные операторы

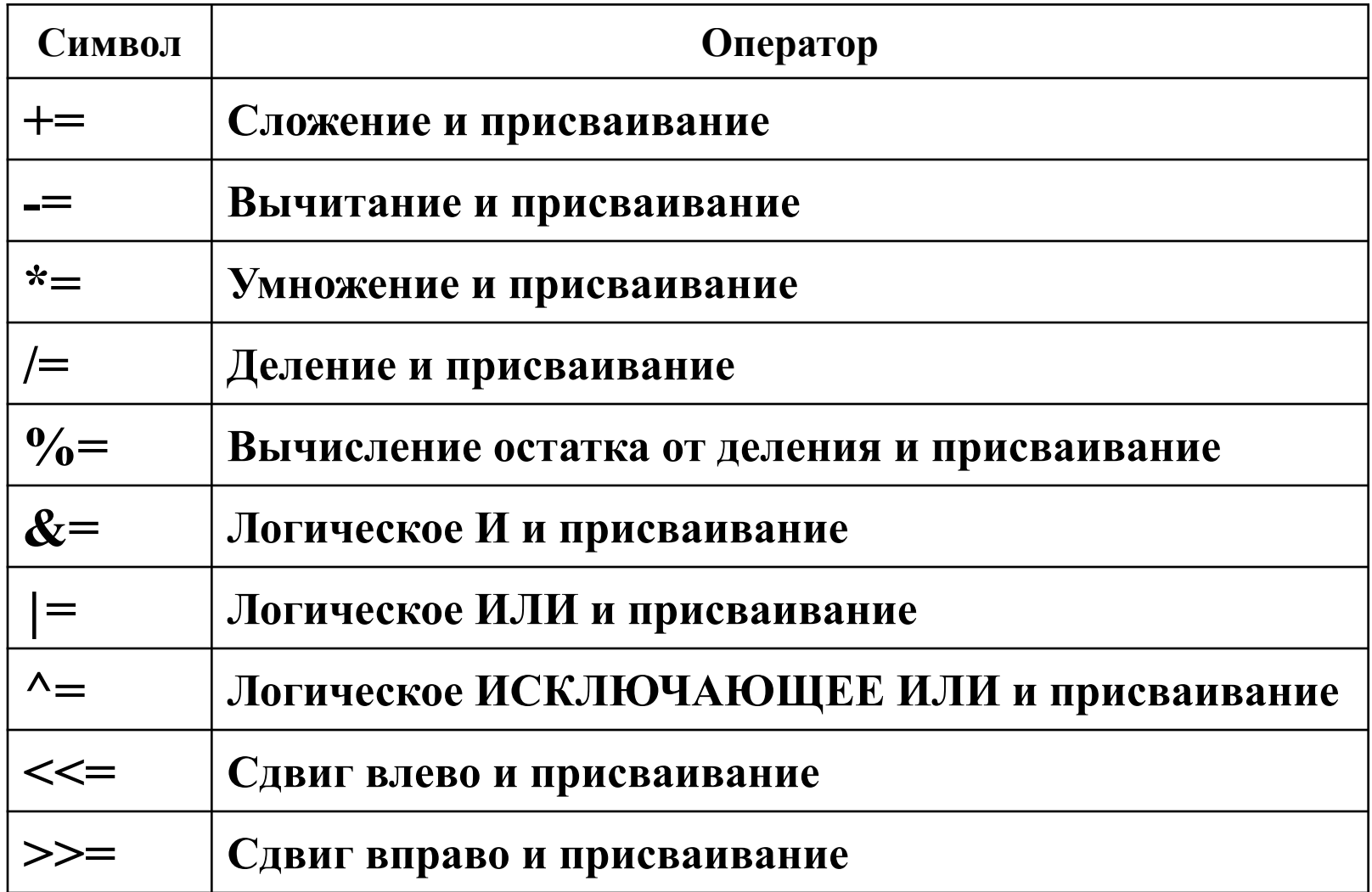

### Поразрядные операторы

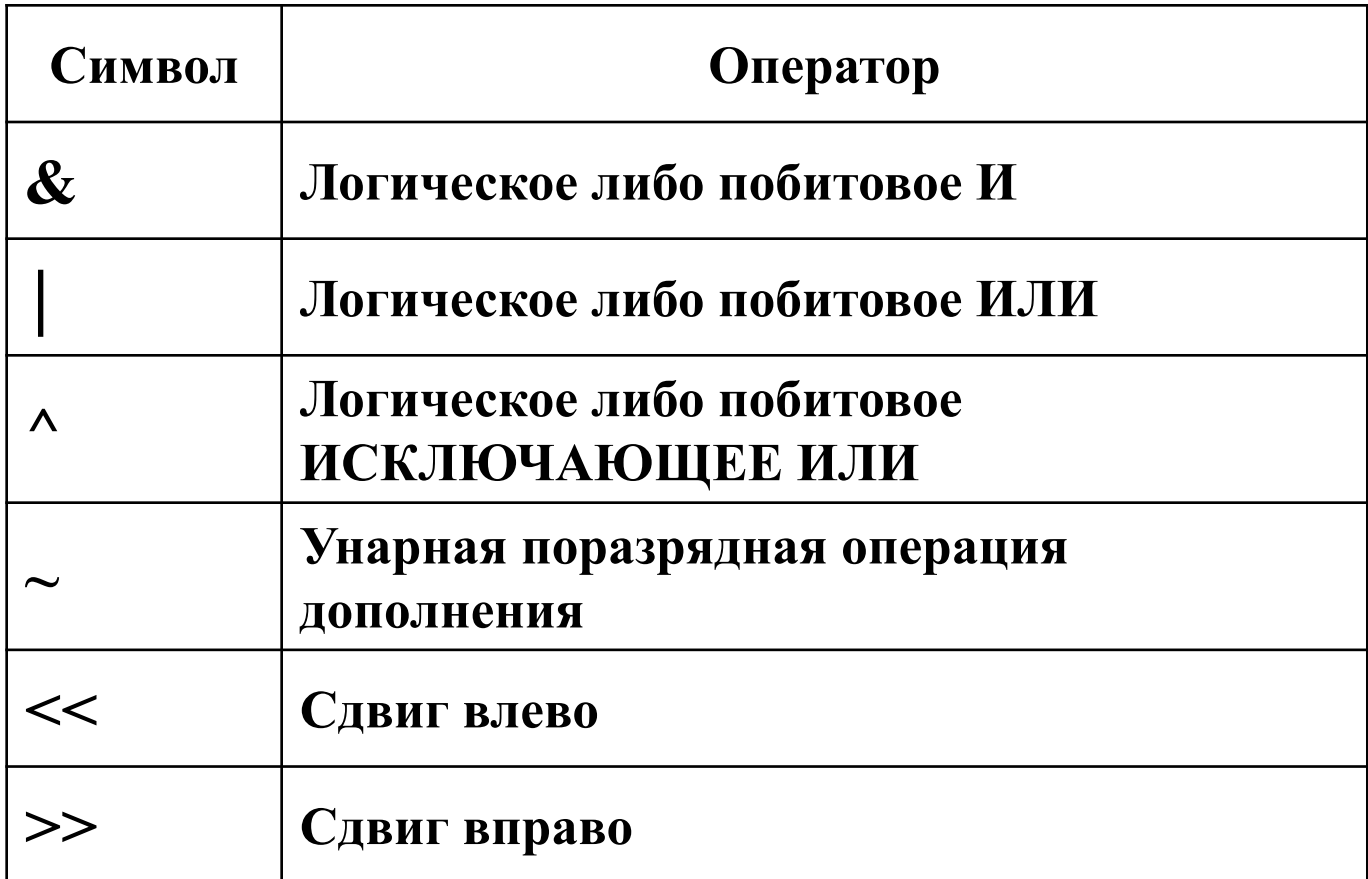

#### Логические операторы

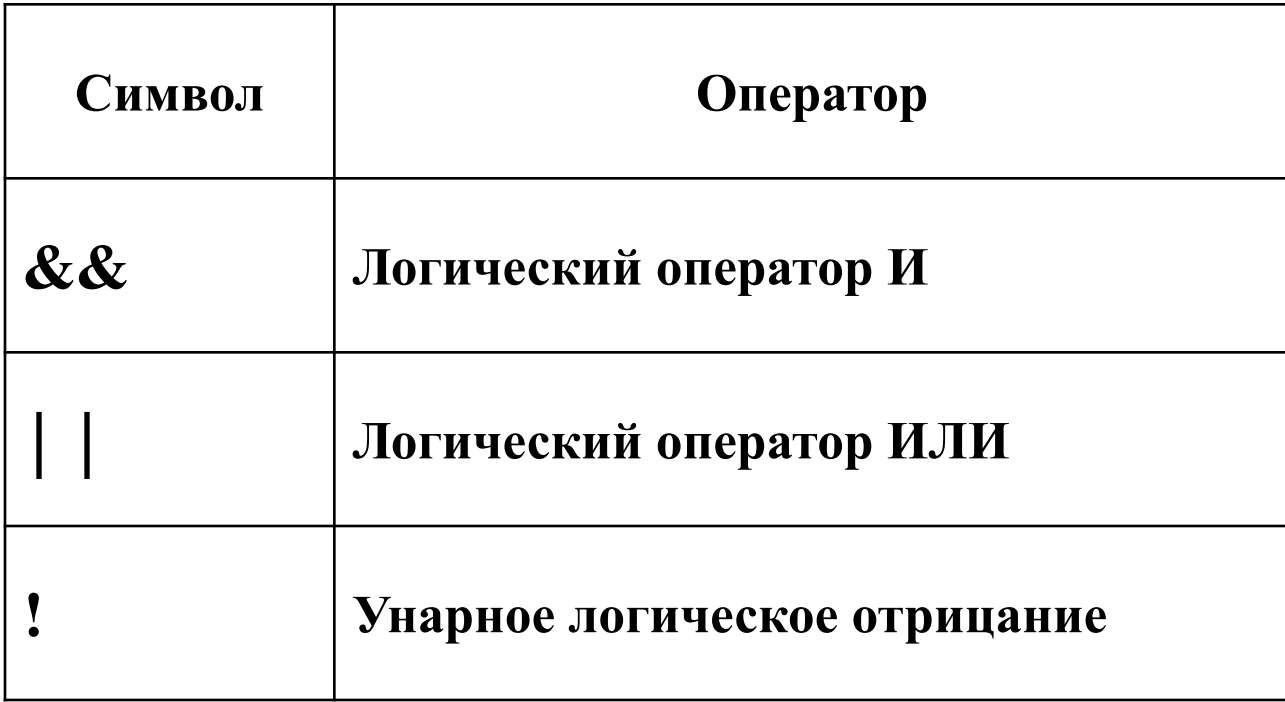

#### Операторы отношения

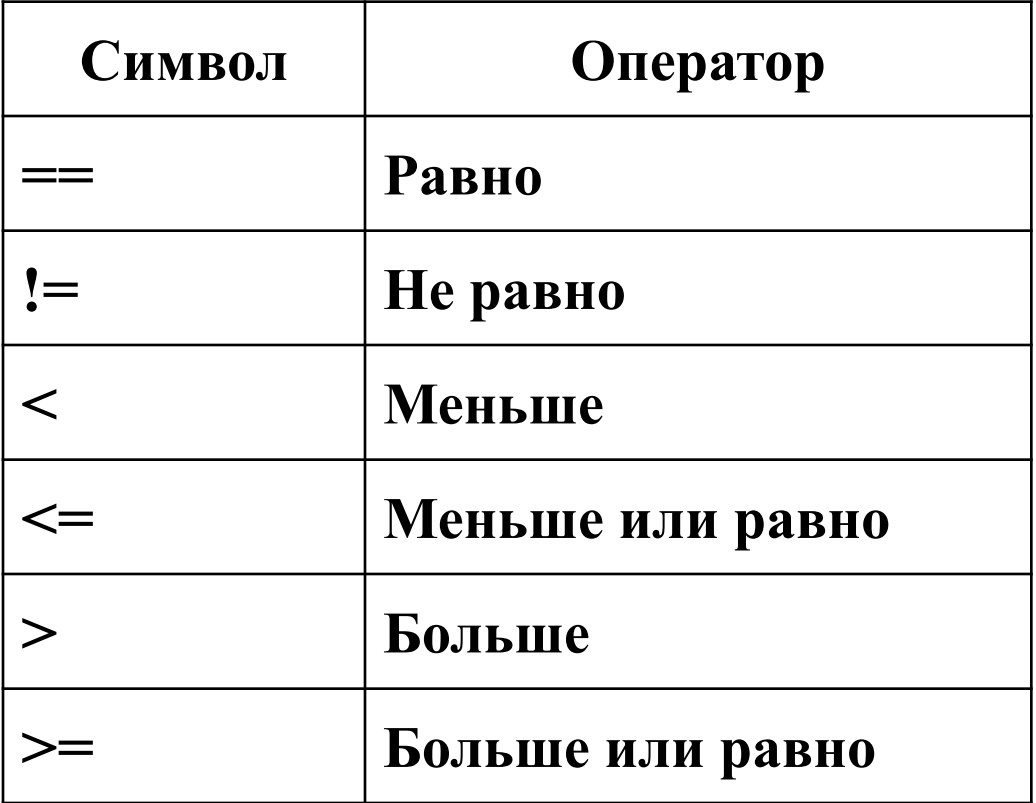

#### Управляющие операторы

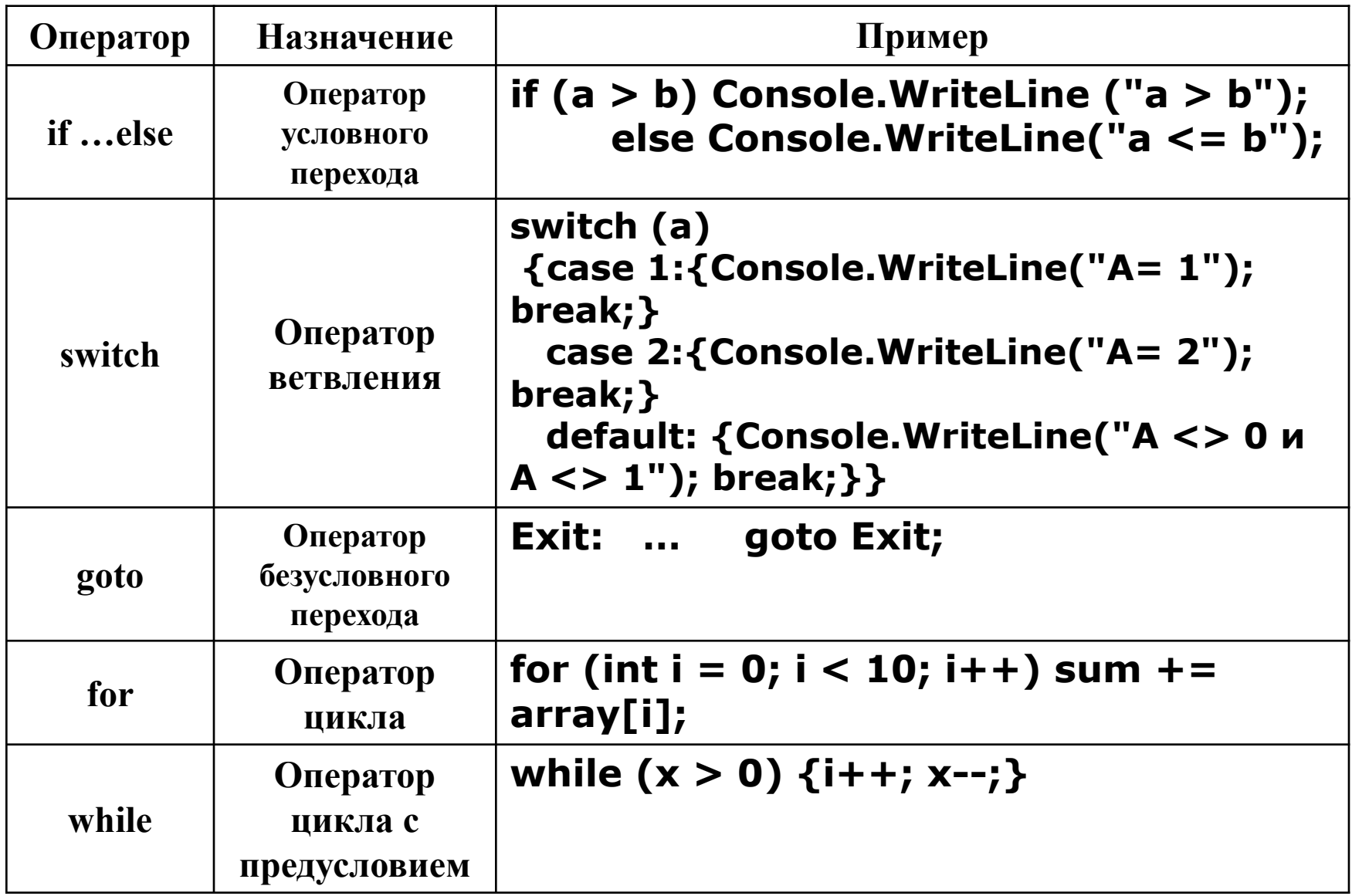

#### Управляющие операторы

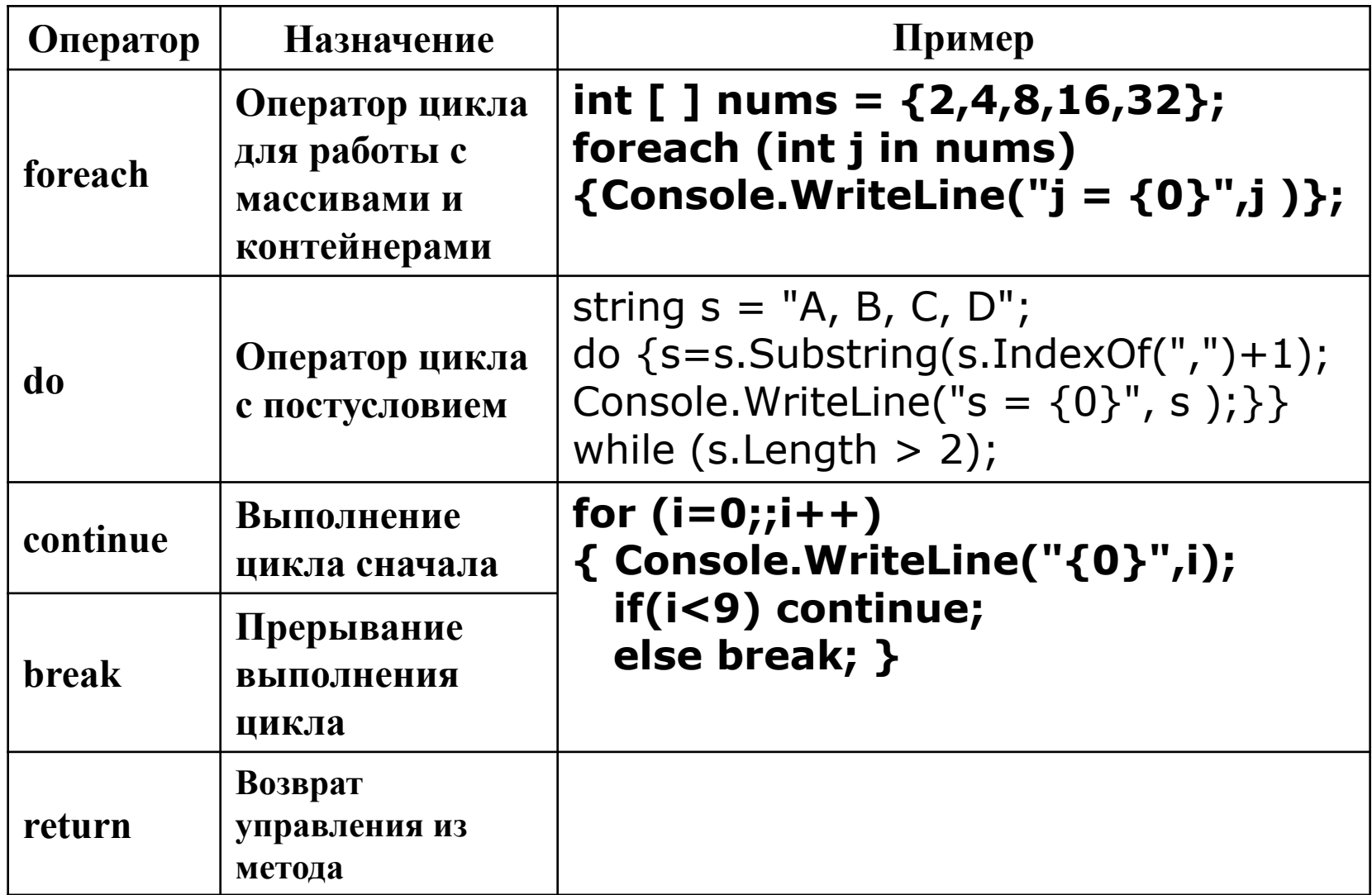

### Операторы AS,IS,TYPEOF

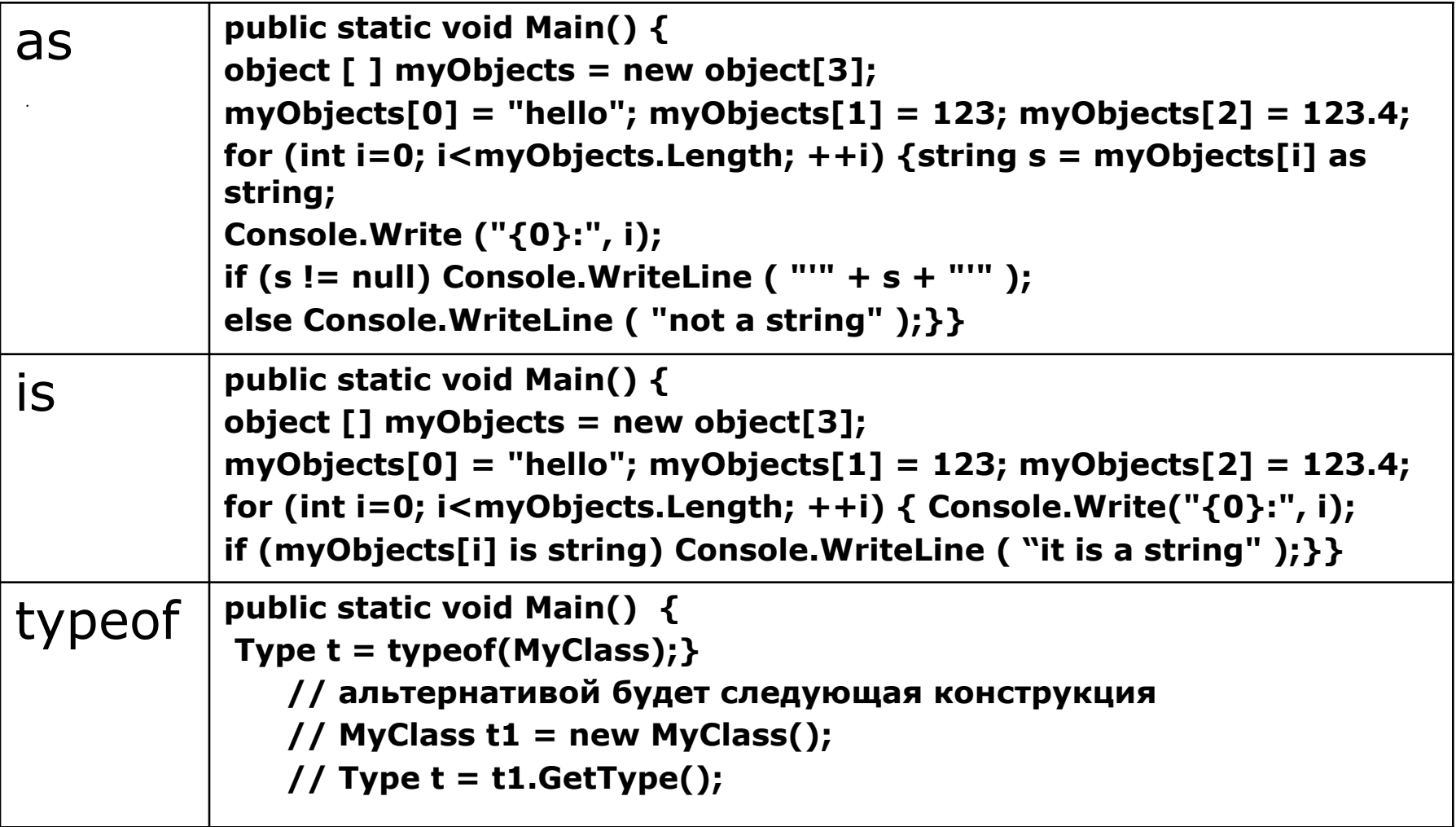

### Трансляция программ на C#

- Визуальная среда разработки Microsoft Visual Studio.Net
- Пакетный транслятор, входящий в Microsoft.Net Framework SDK (доступен для бесплатной загрузки)
- Среда SharpDevelop (доступна для бесплатной загрузки)

### Программа Hello, C# world!

```
using System;
namespace Hello
   class HelloApp
   \{static void Main()
       Console.WriteLine("Hello, C# world");
       Console.ReadLine();
 }
```
#### Запуск программы Hello, C# world

- Набираем текст программы в любом текстовом редакторе
- Сохраняем его с именем hello.cs в директории C:\Temp
- В командной строке набираем
	- C:\...\Framework\v1.1\csc.exe hello.cs
- Запускаем сгенерированный hello.exe

#### Наша первая программа работает!

#### А так наша программа выглядит на MSIL

.namespace 'Hello'{ class /\*02000002\*/ private auto ansi beforefieldinit 'HelloApp' extends ['mscorlib'/\* 23000001 \*/]'System'.'Object'/\* 01000001 \*/ { .method /\*06000001\*/ private hidebysig static void 'Main'() cil managed { .entrypoint .maxstack 1 void ['mscorlib'/\* 23000001 \*/l'System'.'Console'/\* 0100000E IL 000a: /\* 28 | (0A)00000E \*/ call string ['mscorlib'/\* 23000001 \*/]'System'.'Console'/\* 0100000E \*/::'ReadLine'() /\* 0A00000E \*/ IL 000f:  $/* 26$  |  $*/$  pop IL 0010:  $/* 2A$  |  $*$ / ret } // end of method 'HelloApp'::'Main' .method /\*06000002\*/ public hidebysig specialname rtspecialname instance void .ctor() cil managed { // Method begins at RVA 0x2070  $\frac{1}{\sqrt{2}}$  Code size  $\frac{1}{2}$  (0x7) maxstack 1. IL 0000:  $/* 02$  |  $*/$  Idarg.0 instance void ['mscorlib'/\* 23000001 \*/]'System'.'Object'/\* IL 0001:  $/* 28$  | (0A)00000F  $*/$  call  $\overline{0}1000001$  \*/::.ctor() /\* 0A00000F \*/ IL 0006:  $/* 2A$  |  $*$ / $rel$ }// end of method 'HelloApp'::.ctor } // end of class 'HelloApp' } // end of namespace 'Hello'

# Работа с консолью

- Для работы с консолью в .NET Framework используется класс System.Console
- Все его методы класса Console являются статическими, (не нужно создавать его экземпляр)
- Класс ответственен за ввод, вывод и вывод ошибок
- По умолчанию ввод/вывод производится на стандартную консоль, либо вообще не производится, если консоль отсутствует

#### Окно Matrix ClassBrowser для класса Console

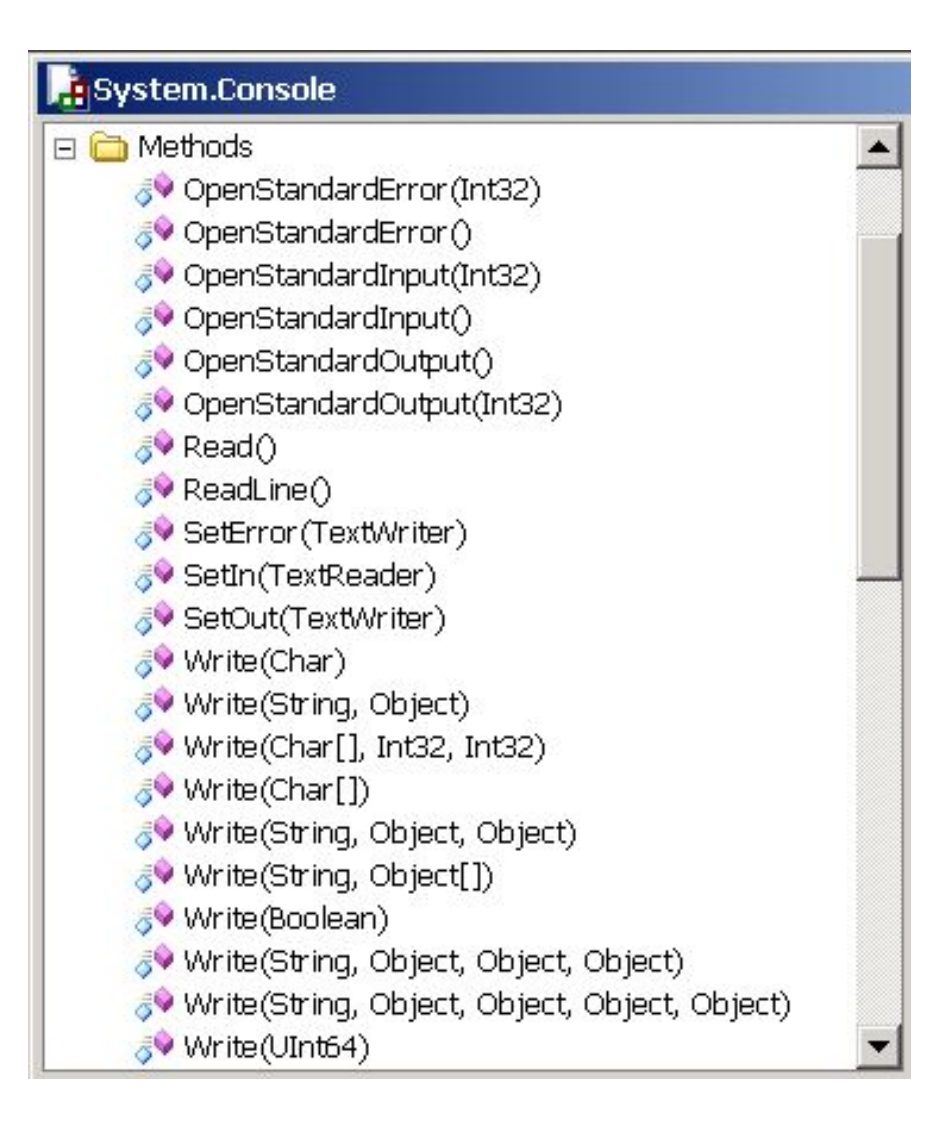

## Метод Read

- Читает символ из потока ввода
- Возвращает код прочитанного символа (значение типа int), либо -1, если ничего прочитано не было.
- Пример:

```
\overline{d}
```

```
\{ int i = Console. Read();
if (i != -1) Console.WriteLine("\{0\} (\{1\})",
(char)i, i); else break;
\} while (true);
```
### Метод Write

- Предназначен для вывода на экран
- Определен для всех базовых типов Console.Write(1); Console.Write(3.14159265); Console.Write("Строка");
- Поддерживает форматированные строки
- При форматировании может применяться ряд модификаторов, например, вместо "{n}" подставляется n-й входной параметр Console.Write("Привет, {0}", Name);

#### Hello C# World с помощью SharpDevelop

- Запускаем SharpDeveloper
- Создаем новый комбинированный проект
- Выбираем тип приложения WindowsForms
- Помещаем на поле формы Label
- Изменяем свойства Text: Hello C# World и Font:48
- Запускаем приложение

### Проект в работе

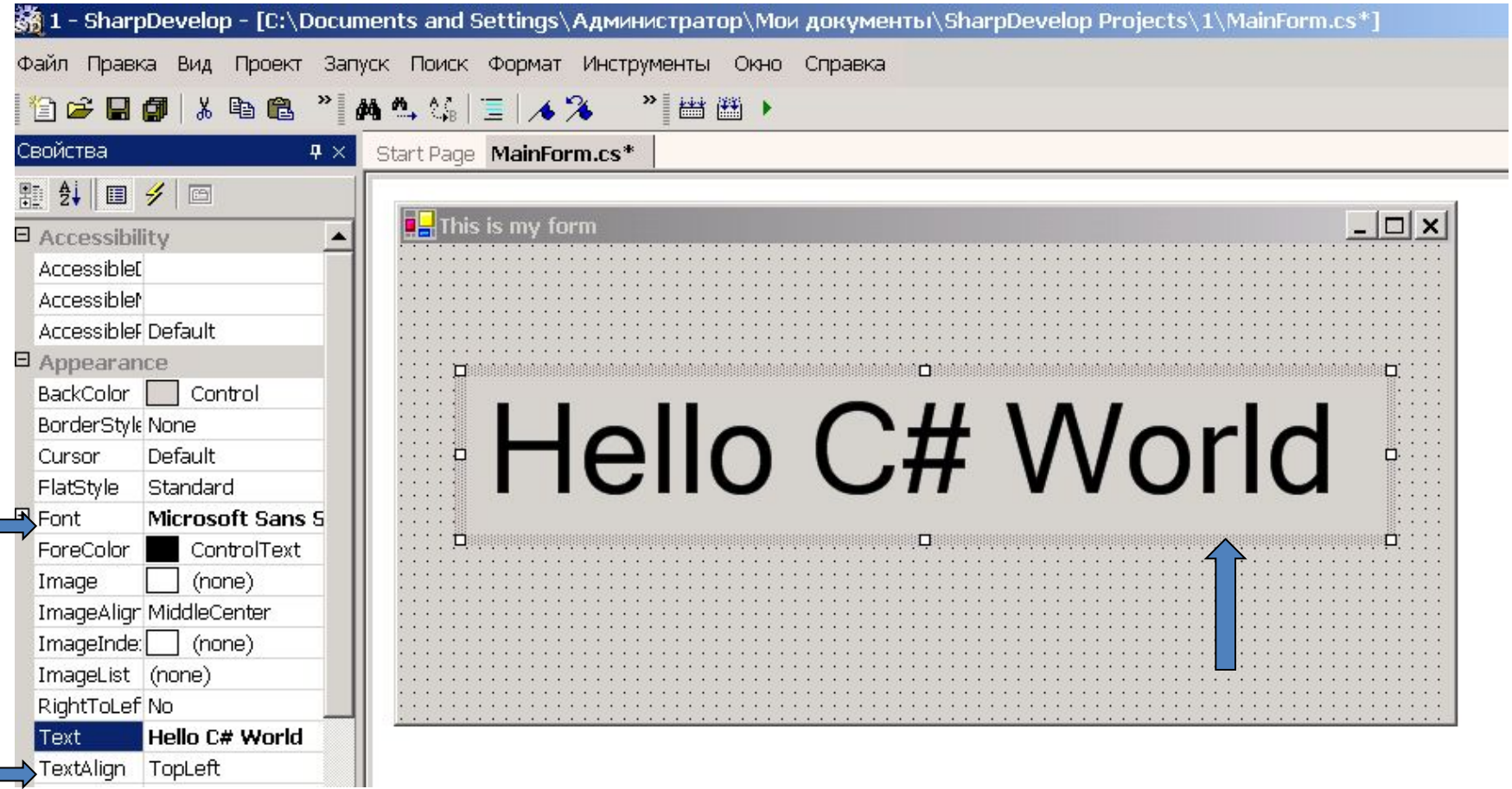

#### Проект в действии

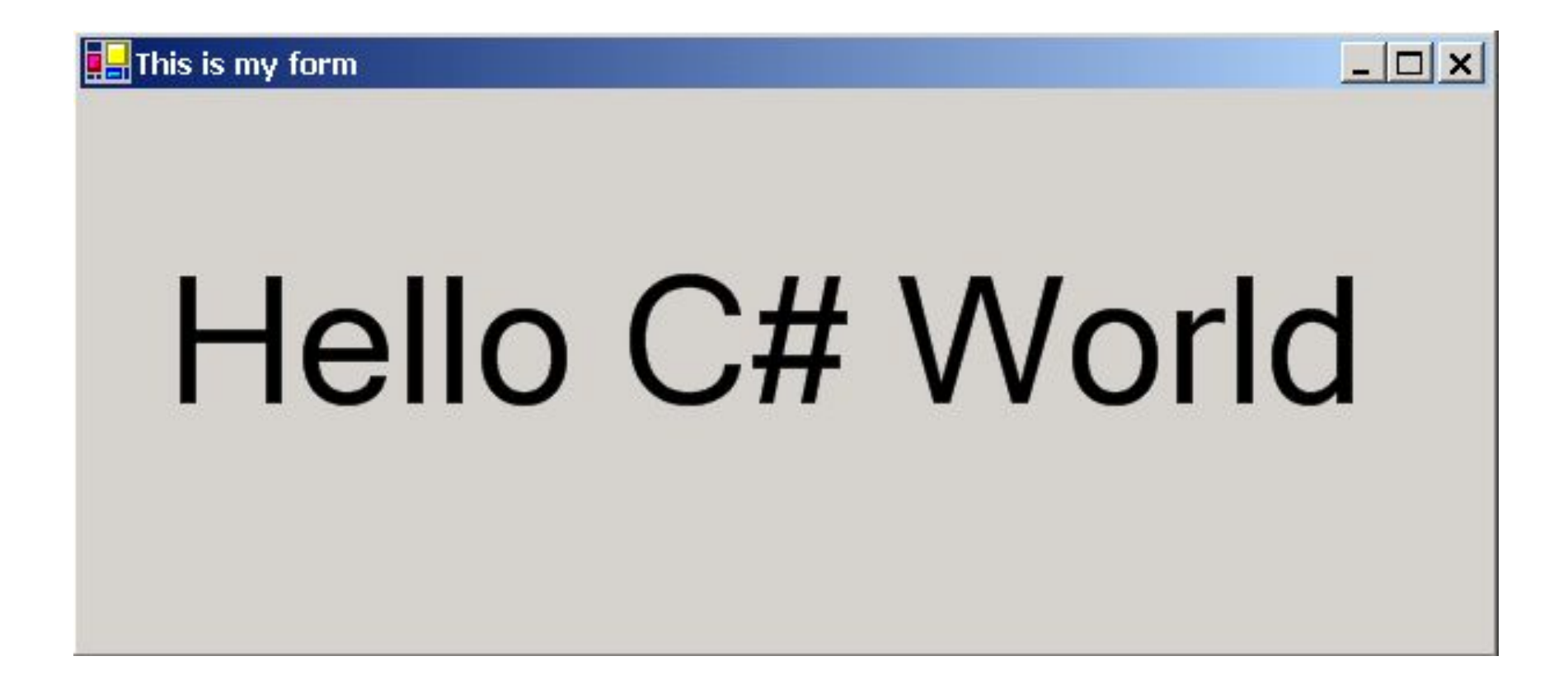

# Обработка ошибок

- Предположим, произошла ошибка и дальнейшее запланированное выполнение программы теряет смысл. Что делать?
- Можно прервать процесс и закончить работу
- Можно продолжить работу, если в коде, определена стратегия поведения в "аварийной" ситуации
- В старых языках программирования приходилось писать многоуровневые проверки с if, что громоздко и неудобно...

Пример обработки ошибки деления на ноль в рамках структурного программирования

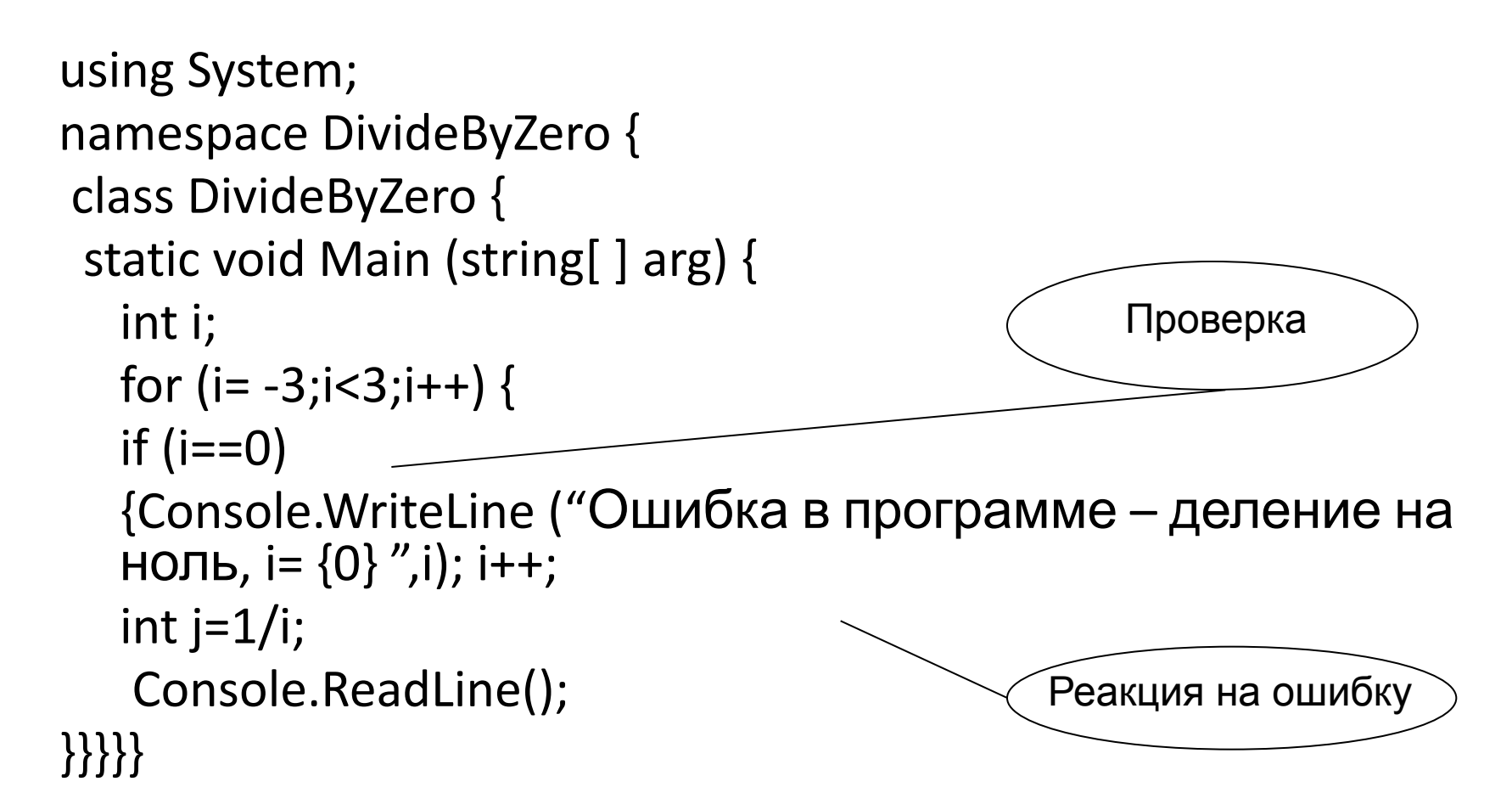

### Исключения

- При возникновении ошибки создается объект, который ее описывает и на его основе выбрасывается исключение
- При генерации исключения выполнение текущего кода прекращается. Идет возврат на более высокий уровень. На нем исключение может быть "поймано" и обработано
- Если исключение не обрабатывается, идет переход на уровень выше и т.д. пока не дойдем либо до обработчика, либо до системного вызова, в котором все исключения обрабатываются

# Синтаксис исключений

try

 { *блок команд, в котором может возникнуть ошибка* }

 [catch [(*тип\_исключения имя\_исключения*)] { *блок обработки исключения* }]

 [finally { *команды, которые выполняются в любом случае* }]

# Пример

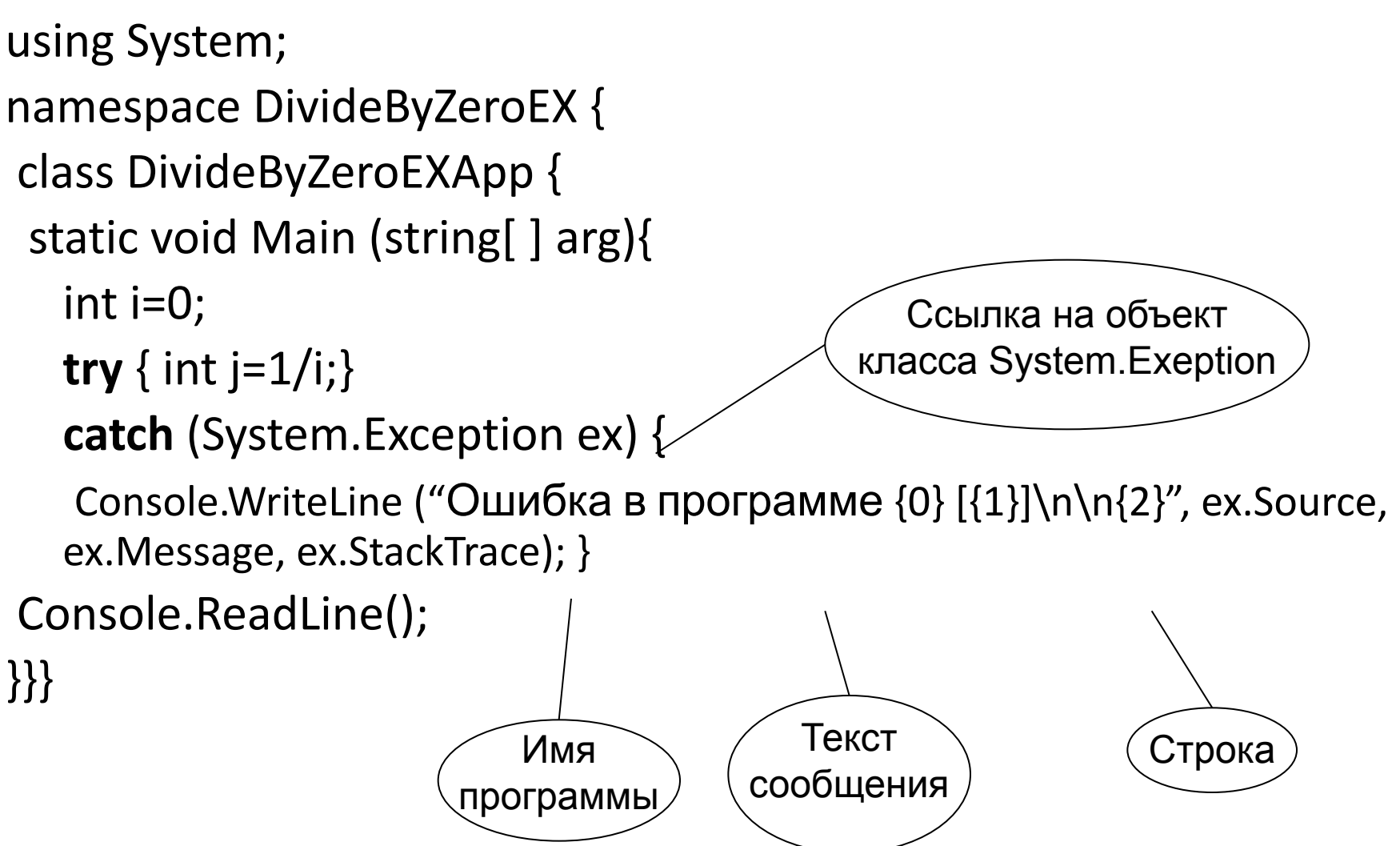

### Еще один пример

```
class ReverseFunction {
 public static double Calculate( double d )
 \{ if (d == 0) throw new Exception
                 ("Function is undefined in 0");
    return 1 / d; }
public static void Main() {
try 
 {Console.WriteLine("1 / {0} = {1}", 2, Calculate(2));
```
- Console.WriteLine(" $1 / {0} = {1}$ ", 0, Calculate(0));
- Console.WriteLine(" $1 / {0} = {1}$ ", 1, Calculate(1)); }

 **catch** (Exception e) { Console.WriteLine("Error:{0}", e); } } }

Создаем свой

объект

### И еще один пример

- Для того, чтобы обработать нужное исключение ставится несколько блоков catch
- Вызывается первый блок, чей тип исключения соответствует типу пришедшего исключения

**try** { CalculateSpline(); } **catch** (DivisionByZeroException e) { Console.WriteLine("Divizion by 0"); } **catch** (OverflowException e) { Console.WriteLine("Overflow"); } **catch** (Exception e) //Обработка остальных типов исключений { Console.WriteLine("Exception: {0}", e); }

### Стандартные классы исключений

- System.DivideByZeroException
- System.OverflowException
- System.ArrayTypeMismatchException
- System.ArgumentOutOfRangeException
- System.IO.FileNotFoundException
- System.OutOfMemoryException
- System.StackOverflowException

#### *А всего их - больше сотни*

### Заключение

- Существует язык программирования разработанный с учетом особенностей технологии .NET Framework
- Для разработки приложений существуют мощные визуальные средства
- Сам язык достаточно прост для изучения

#### Вопросы для закрепления материала

- Назовите два отличия С# от С++
- Почему в С# отсутствуют деструкторы классов?
- Чем транслировать программы на C#?
- Зачем необходимо собственное пространство имен?
- Зачем нужна упаковка типов?
- Какие новые типы данных Вы узнали?
- Опишите назначение оператора foreach
- Что такое исключение?

# Ссылки

- Учебник по C#
	- http://www.dotsite.spb.ru/Tutorials/CSharp/
- Джесс Либерти "Программирование на C#" 2е изд. СПб-М., Символ, 2003
- Троелсен Э. C# и платформа .NET. Библиотека программиста. – СПб.: Питер, 2002
- Фролов А.В., Фролов Г.В. Язык C#. Самоучитель.-М.: ДИАЛОГ-МИФИ, 2003